**炒股开户流程--股票开户流程多久时间-鸿良网**

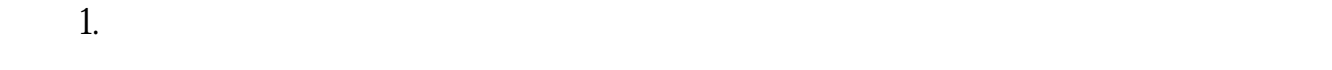

**三、在网上开股票户需要多长时间?**

 $\alpha$  , and the set of  $\alpha$ 

**四、请问申请股票账户需要什么步骤?和开户资金要多少?**

 $2.$  $3.$  $4.$ 

 $5 \t 100$  $6.$ 办理开户手续的步骤:开立证券账户 ---> 开立资金账户 --->  $\sim$  1.  $2.$  $3 \sim$  $\infty$  05

单通过专线直接派送到交易所坐席,这种交易方式非常安全快捷!2、INTERNET

 $\overline{3}$ 

 $1$ 

 $3$ 

 $90<sub>90</sub>$  $1.$ 

 $\kappa$ 

 $2.$  $3.$ 4.上网交易。

## \x0d\x0a\x0d\x0a1.

\x0d\x0a\x0d\x0a2  $\kappa$ 0d\x0a\x0d\x0a3

 $\kappa$ 0d $\kappa$ 0a $\kappa$ 0d $\kappa$ 0a4.  $\&0\&0\&0\&0.5$  100  $\xddx0a\xdx0d\xd06$ 

 $\text{VxOd}'\times\text{Od}'\times\text{Oa}$ 

办理指定交易 \x0d\x0a\x0d\x0a注意: \x0d\x0a\x0d\x0a1.

 $x^a$ 

 $\kappa$ 0d $\kappa$ 0a $\kappa$ 0d $\kappa$ 0a3.

 $\mathcal{L}$ 

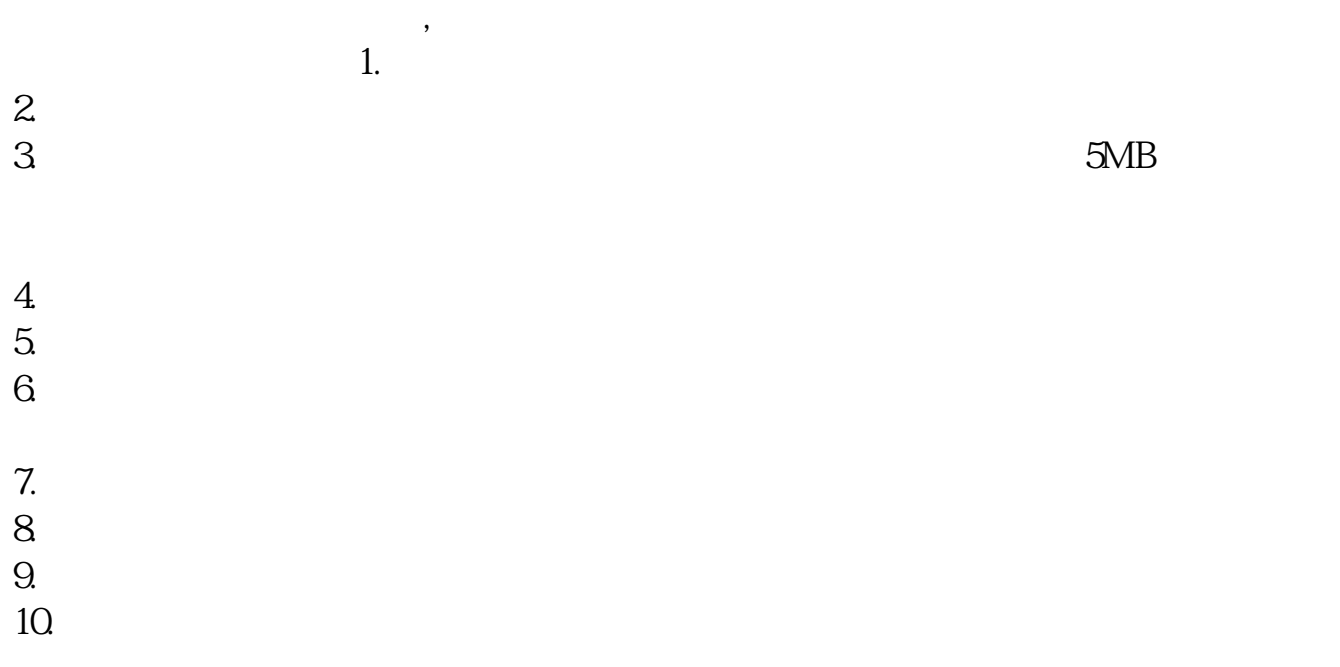

## [下载:《股票开户流程多久时间.pdf》](/neirong/TCPDF/examples/output.php?c=/author/97466.html&n=股票开户流程多久时间.pdf)  $\frac{1}{\sqrt{1-\frac{1}{2}}\cos\theta}$ [更多关于《股票开户流程多久时间》的文档...](https://www.baidu.com/s?wd=%E8%82%A1%E7%A5%A8%E5%BC%80%E6%88%B7%E6%B5%81%E7%A8%8B%E5%A4%9A%E4%B9%85%E6%97%B6%E9%97%B4)

http://www.83717878.com/author/97466.html